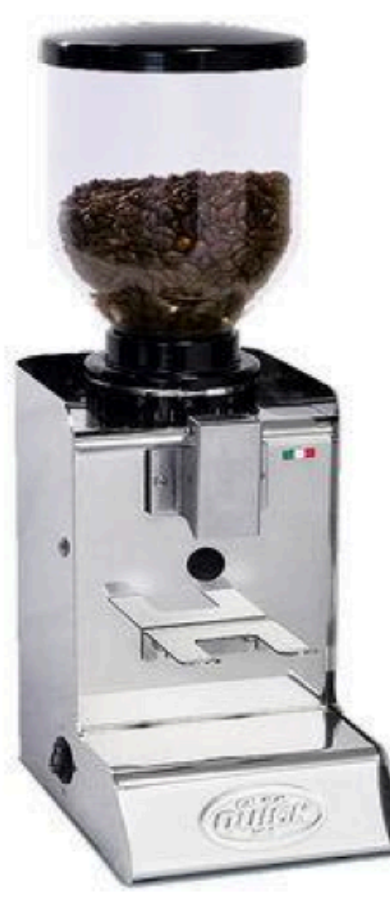

## QUICK MILL MOD. 060 "EVO"

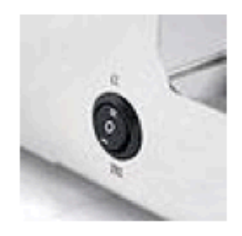

Manuelles oder Automatisches Mahlen

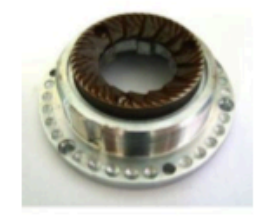

Stahl-Mahlscheiben

## **PRODUKTBESCHREIBUNG**

## Halbautomatische Kaffeemühle mit Direktmahlung

Diese Kaffeemühle eignet sich sehr gut für regelmässiges und präzises Kaffee mahlen.

Der Trichterbehälter ist aus Glas und fasst 400g Kaffeebohnen.

Direktmahlung des Kaffeepulvers in den Siebträger.

Sie haben die Möglichkeit, die Kaffeebohnen entweder mit einer Timerfunktion oder manuell über einen Ein-/Ausschalter zu mahlen.

Stahl-Mahlscheiben mit einem Durchmesser von 43mm; der Mahlgrad ist frei wählbar.

## **TECHNISCHE DATEN**

Garantie:

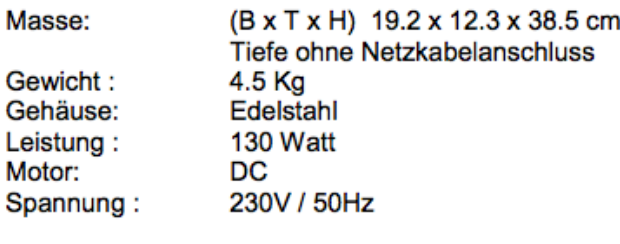

24 Monate

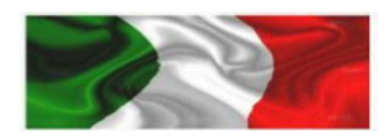